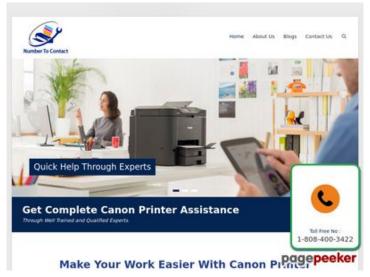

## Avaliação do site numbertocontact.com

Gerado a 22 de Outubro de 2018 06:48 AM

O resultado é de 68/100

Conteúdo SEO

| 0            | Título                  | Cumprimento : 65                                                                                                    | Contact   Phone Directory Site   Support Numbers                                                                                                    |  |
|--------------|-------------------------|----------------------------------------------------------------------------------------------------|----------------------------------------------------------------------------------------------------|--|
| <b>⊘</b>     | Descrição               | Number to Contact is what you Need for all your Directory Needs, Well,<br>Find Updated numbers and contact information or list your company<br>with us today.<br>Cumprimento : 151<br>Perfeito, a Descrição META contém entre 70 e 160 caracteres. |                                                                                                    |  |
| $\bigotimes$ | Palavras-chave          | Mau. Não detetámo                                                                                                    | os palavras-chave META na sua página.                                                                                                    |  |
| 0            | Propriedades Og<br>Meta | Boa! Esta página ti<br>Propriedade                                                                                                    | ra vantagens das propriedades Og. Conteúdo en US                                                                                                    |  |
|              |                         | type                                                                                                    | website                                                                                                    |  |
|              |                         | title                                                                                                    | Home   Number To Contact   Phone Directory<br>Site   Support Numbers                                                                                             |  |
|              |                         | description                                                                                                    | Number to Contact is what you Need for all<br>your Directory Needs, Well, Find Updated<br>numbers and contact information or list your<br>company with us today. |  |
|              |                         | url                                                                                                    | https://numbertocontact.com/                                                                                                    |  |
|              |                         | site_name                                                                                                    | Number to Contact   Phone Directory Site                                                                                                    |  |

## Conteúdo SEO

| 0            | Cabeçalhos       | <ul> <li>[H1</li> <li>[H2</li> <li>[H2</li> <li>[H2</li> <li>[H2</li> <li>[H3</li> <li>[H3</li> <li>[H3</li> </ul>                                                                                                  | ] Home<br>] Disclaime<br>] QUICK LIN<br>] Social<br>] Top 10<br>] Recently J<br>] Popular th | r<br>IKS<br>Added<br>nis Week | H4<br>0<br>Phone Direc | -           | H6<br>0                 |
|--------------|------------------|----------------------------------------------------------------------------------------------------|----------------------------------------------------------------------------------------------|-------------------------------|------------------------|-------------|-------------------------|
| $\bigotimes$ | Imagens          | Encontrámos 8 imagens nesta página.<br>2 atributos ALT estão vazios ou em falta. É recomendado adicionar<br>texto alternativo de modo a que os motores de busca identifiquem<br>melhor o conteúdo das suas imagens. |                                                                                              |                               |                        |             |                         |
| $\bigotimes$ | Rácio Texto/HTML | porcento, c                                                                                                    | o que signifi                                                                                | -                             |                        |             | que 15<br>o de adiciona |
| $\bigcirc$   | Flash            | Perfeito, nâ                                                                                                    | io foi encor                                                                                 | itrado conte                  | eúdo Flash n           | esta página |                         |
| $\bigcirc$   | lframe           | Excelente,                                                                                                    | não foram                                                                                    | detetadas If                  | frames nesta           | a página.   |                         |

## Ligações SEO

| $\bigcirc$ | Reescrita de URL                            | Perfeito. As ligações aparentam ser limpas!                                         |
|------------|---------------------------------------------|-------------------------------------------------------------------------------------|
| 0          | Underscores (traços<br>inferiores) nas URLs | Perfeito. Não foram encontrados 'underscores' (traços inferiores) nas<br>suas URLs. |
| 0          | Ligações para a<br>própria página           | Encontrámos um total de 130 ligações incluindo 0 ligações a ficheiros               |
| 0          | Statistics                                  | Ligações externas : noFollow 0%<br>Ligações externas : Passa sumo 1.54%             |
|            |                                             | Ligações internas 98.46%                                                            |

| Number to Contact   Phone Directory SiteInternasPassa sumoHomeInternasPassa sumoAccer Printer Support NumberInternasPassa sumoAlus Printer Support NumberInternasPassa sumoBell-Mark Printer Support NumberInternasPassa sumoGrother Printer Support NumberInternasPassa sumoCanon Printer Support NumberInternasPassa sumoCanon Printer Support NumberInternasPassa sumoCompaq Printer Support NumberInternasPassa sumoDell Printer Support NumberInternasPassa sumoDell Printer Support NumberInternasPassa sumoHarcher Support NumberInternasPassa sumoHarcher Support NumberInternasPassa sumoHarcher Support NumberInternasPassa sumoKodak Printer Support NumberInternasPassa sumoLexmark Printer Support NumberInternasPassa sumoSansung Printer Support NumberInternasPassa sumoSony Printer Support NumberInternasPassa sumoSony Printer Support NumberInternasPassa sumoSansung Printer Support NumberInternasPassa sumoSupport NumberInternasPassa sumoSony Printer Support NumberInternasPassa sumoSupport NumberInternasPassa sumoSupport NumberInternasPassa sumoSupport NumberInternasPassa sumoSupport NumberInternasPassa sumo <th>Âncoras</th> <th>Тіро</th> <th>Sumo</th>                                                            | Âncoras                                  | Тіро     | Sumo       |
|----------------------------------------------------------------------------------------------------|------------------------------------------|----------|------------|
| AccrPrinter Support NumberInternasPassa sumoAlps Printer Support NumberInternasPassa sumoBell-Mark Printer Support NumberInternasPassa sumoBrother Printer Support NumberInternasPassa sumoCanon Printer Support NumberInternasPassa sumoCompaq Printer Support NumberInternasPassa sumoCompaq Printer Support NumberInternasPassa sumoDell Printer Support NumberInternasPassa sumoDell Printer Support NumberInternasPassa sumoHitachi Printer Support NumberInternasPassa sumoHitachi Printer Support NumberInternasPassa sumoHitachi Printer Support NumberInternasPassa sumoHer Printer Support NumberInternasPassa sumoLexmark Printer Support NumberInternasPassa sumoSamsung Printer Support NumberInternasPassa sumoSamsung Printer Support NumberInternasPassa sumoSamsung Printer Support NumberInternasPassa sumoSamsung Printer Support NumberInternasPassa sumoSamsung Printer Support NumberInternasPassa sumoSamsung Printer Support NumberInternasPassa sumoSamsung Printer Support NumberInternasPassa sumoSamsung Printer Support NumberInternasPassa sumoSamsung Printer Support NumberInternasPassa sumoSamsung Printer Support NumberInternasPassa sumoSupport NumberI                                                            | Number to Contact   Phone Directory Site | Internas | Passa sumo |
| Alps Printer Support NumberInternasPassa sumoBell-Mark Printer Support NumberInternasPassa sumoBrother Printer Support NumberInternasPassa sumoCanon Printer Support NumberInternasPassa sumoCanon Printer Support NumberInternasPassa sumoCompag Printer Support NumberInternasPassa sumoDell Printer Support NumberInternasPassa sumoDell Printer Support NumberInternasPassa sumoEpson Printer Support NumberInternasPassa sumoHitachi Printer Support NumberInternasPassa sumoHitachi Printer Support NumberInternasPassa sumoKodak Printer Support NumberInternasPassa sumoLexmark Printer Support NumberInternasPassa sumoSamsung Printer Support NumberInternasPassa sumoSamsung Printer Support NumberInternasPassa sumoSamsung Printer Support NumberInternasPassa sumoSamsung Printer Support NumberInternasPassa sumoSamsung Printer Support NumberInternasPassa sumoSamsung Printer Support NumberInternasPassa sumoSamsung Printer Support NumberInternasPassa sumoSamsung Printer Support NumberInternasPassa sumoSamsung Printer Support NumberInternasPassa sumoSamsung Printer Support NumberInternasPassa sumoSamsung Printer Support NumberInternasPassa sumoSupport NumberInterna                                                   | Home                                     | Internas | Passa sumo |
| Bell-Mark Printer Support NumberInternasPassa sumoBrother Printer Support NumberInternasPassa sumoCanon Printer Support NumberInternasPassa sumoCompag Printer Support NumberInternasPassa sumoDell Printer Support NumberInternasPassa sumoDell Printer Support NumberInternasPassa sumoHitachi Printer Support NumberInternasPassa sumoHitachi Printer Support NumberInternasPassa sumoHitachi Printer Support NumberInternasPassa sumoKodak Printer Support NumberInternasPassa sumoLexmark Printer Support NumberInternasPassa sumoSamsung Printer Support NumberInternasPassa sumoSamsung Printer Support NumberInternasPassa sumoSamsung Printer Support NumberInternasPassa sumoSamsung Printer Support NumberInternasPassa sumoSony Printer Support NumberInternasPassa sumoXerox Printer Support NumberInternasPassa sumoZebra Printer Support NumberInternasPassa sumoBlue Point Security Support NumberInternasPassa sumoRefere Support NumberInternasPassa sumoRefere Support NumberInternasPassa sumoRefere Support NumberInternasPassa sumoRefere Support NumberInternasPassa sumoRefere Support NumberInternasPassa sumoRefere Support NumberInternasPassa sumo                                                                          | Acer Printer Support Number              | Internas | Passa sumo |
| Brother Printer Support NumberInternasPassa sumoCanon Printer Support NumberInternasPassa sumoCompaq Printer Support NumberInternasPassa sumoDell Printer Support NumberInternasPassa sumoEpson Printer Support NumberInternasPassa sumoHitachi Printer Support NumberInternasPassa sumoHitachi Printer Support NumberInternasPassa sumoHitachi Printer Support NumberInternasPassa sumoHitachi Printer Support NumberInternasPassa sumoKodak Printer Support NumberInternasPassa sumoLexmark Printer Support NumberInternasPassa sumoSamsung Printer Support NumberInternasPassa sumoSamsung Printer Support NumberInternasPassa sumoSony Printer Support NumberInternasPassa sumoSony Printer Support NumberInternasPassa sumoSony Printer Support NumberInternasPassa sumoZebra Printer Support NumberInternasPassa sumoZebra Printer Support NumberInternasPassa sumoBlue Point Security Support NumberInternasPassa sumoNerton Support NumberInternasPassa sumoStopport NumberInternasPassa sumoStopport NumberInternasPassa sumoSupport NumberInternasPassa sumoSupport NumberInternasPassa sumoStopport NumberInternasPassa sumoStopport NumberInternas <td>Alps Printer Support Number</td> <td>Internas</td> <td>Passa sumo</td>               | Alps Printer Support Number              | Internas | Passa sumo |
| Canon Printer Support NumberInternasPassa sumoCompaq Printer Support NumberInternasPassa sumoDell Printer Support NumberInternasPassa sumoEpson Printer Support NumberInternasPassa sumoHitachi Printer Support NumberInternasPassa sumoHitachi Printer Support NumberInternasPassa sumoHe Printer Support NumberInternasPassa sumoKodak Printer Support NumberInternasPassa sumoLexmark Printer Support NumberInternasPassa sumoSamsung Printer Support NumberInternasPassa sumoSamsung Printer Support NumberInternasPassa sumoSamsung Printer Support NumberInternasPassa sumoSansung Printer Support NumberInternasPassa sumoSansung Printer Support NumberInternasPassa sumoSansung Printer Support NumberInternasPassa sumoSansung Printer Support NumberInternasPassa sumoSansung Printer Support NumberInternasPassa sumoSansung Printer Support NumberInternasPassa sumoZebra Printer Support NumberInternasPassa sumoRefe Support NumberInternasPassa sumoSupport NumberInternasPassa sumoSupport NumberInternasPassa sumoSupport NumberInternasPassa sumoSupport NumberInternasPassa sumoSupport NumberInternasPassa sumoSupport NumberInternas <t< td=""><td>Bell-Mark Printer Support Number</td><td>Internas</td><td>Passa sumo</td></t<> | Bell-Mark Printer Support Number         | Internas | Passa sumo |
| Compaq Printer Support NumberInternasPassa sumoDell Printer Support NumberInternasPassa sumoEpson Printer Support NumberInternasPassa sumoHitachi Printer Support NumberInternasPassa sumoHP Printer Support NumberInternasPassa sumoKodak Printer Support NumberInternasPassa sumoLexmark Printer Support NumberInternasPassa sumoPanasonic Printer Support NumberInternasPassa sumoSamsung Printer Support NumberInternasPassa sumoSamsung Printer Support NumberInternasPassa sumoSansung Printer Support NumberInternasPassa sumoSansung Printer Support NumberInternasPassa sumoSansung Printer Support NumberInternasPassa sumoSansung Printer Support NumberInternasPassa sumoSansung Printer Support NumberInternasPassa sumoSansung Printer Support NumberInternasPassa sumoSansung Printer Support NumberInternasPassa sumoSansung Printer Support NumberInternasPassa sumoSupport NumberInternasPassa sumoSupport NumberInternasPassa sumoSupport NumberInternasPassa sumoSupport NumberInternasPassa sumoSupport NumberInternasPassa sumoSupport NumberInternasPassa sumoSupport NumberInternasPassa sumoSupport NumberInternasPassa sumo <td>Brother Printer Support Number</td> <td>Internas</td> <td>Passa sumo</td>                     | Brother Printer Support Number           | Internas | Passa sumo |
| Dell Printer Support NumberInternasPassa sumoEpson Printer Support NumberInternasPassa sumoHitachi Printer Support NumberInternasPassa sumoHP Printer Support NumberInternasPassa sumoKodak Printer Support NumberInternasPassa sumoLexmark Printer Support NumberInternasPassa sumoSony Printer Support NumberInternasPassa sumoSony Printer Support NumberInternasPassa sumoSony Printer Support NumberInternasPassa sumoSony Printer Support NumberInternasPassa sumoSony Printer Support NumberInternasPassa sumoSony Printer Support NumberInternasPassa sumoSony Printer Support NumberInternasPassa sumoSony Printer Support NumberInternasPassa sumoSony Printer Support NumberInternasPassa sumoSony Printer Support NumberInternasPassa sumoSetter Support NumberInternasPassa sumoSupport NumberInternasPassa sumoSupport NumberInternasPassa sumoSupport NumberInternasPassa sumoSupport NumberInternasPassa sumoSupport NumberInternasPassa sumoSupport NumberInternasPassa sumoSupport NumberInternasPassa sumoSupport NumberInternasPassa sumoSupport NumberInternasPassa sumoSupport NumberInternasP                                                                                                    | Canon Printer Support Number             | Internas | Passa sumo |
| Fasse Printer Support NumberInternasPassa sumoHitachi Printer Support NumberInternasPassa sumoHP Printer Support NumberInternasPassa sumoKodak Printer Support NumberInternasPassa sumoLexmark Printer Support NumberInternasPassa sumoSamsung Printer Support NumberInternasPassa sumoSamsung Printer Support NumberInternasPassa sumoSony Printer Support NumberInternasPassa sumoSony Printer Support NumberInternasPassa sumoSony Printer Support NumberInternasPassa sumoSony Printer Support NumberInternasPassa sumoSony Printer Support NumberInternasPassa sumoSony Printer Support NumberInternasPassa sumoSony Printer Support NumberInternasPassa sumoSupport NumberInternasPassa sumoSebra Printer Support NumberInternasPassa sumoSupport NumberInternasPassa sumoSupport NumberInternasPassa sumoSupport NumberInternasPassa sumoMcAfee Support NumberInternasPassa sumoESET Support NumberInternasPassa sumoSTOPzilla Antivirus Support NumberInternasPassa sumo                                                                                                    | Compaq Printer Support Number            | Internas | Passa sumo |
| Hitachi Printer Support NumberInternasPassa sumoHP Printer Support NumberInternasPassa sumoKodak Printer Support NumberInternasPassa sumoLexmark Printer Support NumberInternasPassa sumoPanasonic Printer Support NumberInternasPassa sumoSamsung Printer Support NumberInternasPassa sumoSony Printer Support NumberInternasPassa sumoSony Printer Support NumberInternasPassa sumoSony Printer Support NumberInternasPassa sumoSony Printer Support NumberInternasPassa sumoSony Printer Support NumberInternasPassa sumoSony Printer Support NumberInternasPassa sumoSerox Printer Support NumberInternasPassa sumoSupport NumberInternasPassa sumoBlue Point Security Support NumberInternasPassa sumoMcAfee Support NumberInternasPassa sumoStoPzilla Antivirus Support NumberInternasPassa sumoStoPzilla Antivirus Support NumberInternasPassa sumo                                                                                                    | Dell Printer Support Number              | Internas | Passa sumo |
| HP Printer Support NumberInternasPassa sumoKodak Printer Support NumberInternasPassa sumoLexmark Printer Support NumberInternasPassa sumoPanasonic Printer Support NumberInternasPassa sumoSamsung Printer Support NumberInternasPassa sumoSony Printer Support NumberInternasPassa sumoSony Printer Support NumberInternasPassa sumoToshiba Printer Support NumberInternasPassa sumoZetora Printer Support NumberInternasPassa sumoSlue Point Security Support NumberInternasPassa sumoNorton Support NumberInternasPassa sumoKcAfee Support NumberInternasPassa sumoStOPZilla Antivirus Support NumberInternasPassa sumoSTOPZilla Antivirus Support NumberInternasPassa sumo                                                                                                    | Epson Printer Support Number             | Internas | Passa sumo |
| Kodak Printer Support NumberInternasPassa sumoLexmark Printer Support NumberInternasPassa sumoPanasonic Printer Support NumberInternasPassa sumoSamsung Printer Support NumberInternasPassa sumoSony Printer Support NumberInternasPassa sumoSony Printer Support NumberInternasPassa sumoSony Printer Support NumberInternasPassa sumoSony Printer Support NumberInternasPassa sumoSerox Printer Support NumberInternasPassa sumoZebra Printer Support NumberInternasPassa sumoBlue Point Security Support NumberInternasPassa sumoNorton Support NumberInternasPassa sumoKcAfee Support NumberInternasPassa sumoStOPzilla Antivirus Support NumberInternasPassa sumo                                                                                                    | Hitachi Printer Support Number           | Internas | Passa sumo |
| Lexmark Printer Support NumberInternasPassa sumoPanasonic Printer Support NumberInternasPassa sumoSamsung Printer Support NumberInternasPassa sumoSony Printer Support NumberInternasPassa sumoToshiba Printer Support NumberInternasPassa sumoXerox Printer Support NumberInternasPassa sumoZebra Printer Support NumberInternasPassa sumoSony Printer Support NumberInternasPassa sumoXerox Printer Support NumberInternasPassa sumoSony Support NumberInternasPassa sumoKeron Support NumberInternasPassa sumoSupport NumberInternasPassa sumoSupport NumberInternasPassa sumoNorton Support NumberInternasPassa sumoESET Support NumberInternasPassa sumoSTOPzilla Antivirus Support NumberInternasPassa sumo                                                                                                    | HP Printer Support Number                | Internas | Passa sumo |
| Panasonic Printer Support NumberInternasPassa sumoSamsung Printer Support NumberInternasPassa sumoSony Printer Support NumberInternasPassa sumoToshiba Printer Support NumberInternasPassa sumoXerox Printer Support NumberInternasPassa sumoZebra Printer Support NumberInternasPassa sumoSony Printer Support NumberInternasPassa sumoZebra Printer Support NumberInternasPassa sumoSony Support NumberInternasPassa sumoSupport NumberInternasPassa sumoSupport NumberInternasPassa sumoMcAfee Support NumberInternasPassa sumoESET Support NumberInternasPassa sumoSTOPzilla Antivirus Support NumberInternasPassa sumo                                                                                                    | Kodak Printer Support Number             | Internas | Passa sumo |
| Samsung Printer Support NumberInternasPassa sumoSony Printer Support NumberInternasPassa sumoToshiba Printer Support NumberInternasPassa sumoXerox Printer Support NumberInternasPassa sumoZebra Printer Support NumberInternasPassa sumoBlue Point Security Support NumberInternasPassa sumoNorton Support NumberInternasPassa sumoMcAfee Support NumberInternasPassa sumoSET Support NumberInternasPassa sumoSTOPzilla Antivirus Support NumberInternasPassa sumo                                                                                                    | Lexmark Printer Support Number           | Internas | Passa sumo |
| Sony Printer Support NumberInternasPassa sumoToshiba Printer Support NumberInternasPassa sumoXerox Printer Support NumberInternasPassa sumoZebra Printer Support NumberInternasPassa sumoBlue Point Security Support NumberInternasPassa sumoNorton Support NumberInternasPassa sumoMcAfee Support NumberInternasPassa sumoESET Support NumberInternasPassa sumoSTOPzilla Antivirus Support NumberInternasPassa sumo                                                                                                    | Panasonic Printer Support Number         | Internas | Passa sumo |
| Toshiba Printer Support NumberInternasPassa sumoXerox Printer Support NumberInternasPassa sumoZebra Printer Support NumberInternasPassa sumoBlue Point Security Support NumberInternasPassa sumoNorton Support NumberInternasPassa sumoMcAfee Support NumberInternasPassa sumoESET Support NumberInternasPassa sumoSTOPzilla Antivirus Support NumberInternasPassa sumo                                                                                                    | Samsung Printer Support Number           | Internas | Passa sumo |
| Xerox Printer Support NumberInternasPassa sumoZebra Printer Support NumberInternasPassa sumoBlue Point Security Support NumberInternasPassa sumoNorton Support NumberInternasPassa sumoMcAfee Support NumberInternasPassa sumoESET Support NumberInternasPassa sumoSTOPzilla Antivirus Support NumberInternasPassa sumo                                                                                                    | Sony Printer Support Number              | Internas | Passa sumo |
| Zebra Printer Support NumberInternasPassa sumoBlue Point Security Support NumberInternasPassa sumoNorton Support NumberInternasPassa sumoMcAfee Support NumberInternasPassa sumoESET Support NumberInternasPassa sumoSTOPzilla Antivirus Support NumberInternasPassa sumo                                                                                                    | Toshiba Printer Support Number           | Internas | Passa sumo |
| Blue Point Security Support NumberInternasPassa sumoNorton Support NumberInternasPassa sumoMcAfee Support NumberInternasPassa sumoESET Support NumberInternasPassa sumoSTOPzilla Antivirus Support NumberInternasPassa sumo                                                                                                    | Xerox Printer Support Number             | Internas | Passa sumo |
| Norton Support NumberInternasPassa sumoMcAfee Support NumberInternasPassa sumoESET Support NumberInternasPassa sumoSTOPzilla Antivirus Support NumberInternasPassa sumo                                                                                                    | Zebra Printer Support Number             | Internas | Passa sumo |
| McAfee Support NumberInternasPassa sumoESET Support NumberInternasPassa sumoSTOPzilla Antivirus Support NumberInternasPassa sumo                                                                                                    | Blue Point Security Support Number       | Internas | Passa sumo |
| ESET Support Number       Internas       Passa sumo         STOPzilla Antivirus Support Number       Internas       Passa sumo                                                                                                    | Norton Support Number                    | Internas | Passa sumo |
| STOPzilla Antivirus Support Number Internas Passa sumo                                                                                                    | McAfee Support Number                    | Internas | Passa sumo |
|                                                                                                    | ESET Support Number                      | Internas | Passa sumo |
| Quickheal Antivirus Support NumberInternasPassa sumo                                                                                                    | STOPzilla Antivirus Support Number       | Internas | Passa sumo |
|                                                                                                    | Quickheal Antivirus Support Number       | Internas | Passa sumo |
| ClamAV Support Number Internas Passa sumo                                                                                                    | ClamAV Support Number                    | Internas | Passa sumo |

|                                  | 1 5      |            |
|----------------------------------|----------|------------|
| Webroot Support Number           | Internas | Passa sumo |
| Comodo Support Number            | Internas | Passa sumo |
| Panda Security Support Number    | Internas | Passa sumo |
| Escan Support number             | Internas | Passa sumo |
| Malwarebytes Support Number      | Internas | Passa sumo |
| Bitdefender Support number       | Internas | Passa sumo |
| Kaspersky Support Number         | Internas | Passa sumo |
| Opera Support Number             | Internas | Passa sumo |
| Google Chrome Support Number     | Internas | Passa sumo |
| Apple Safari                     | Internas | Passa sumo |
| Mozilla Firefox Support Number   | Internas | Passa sumo |
| Comodo Dragon Support Number     | Internas | Passa sumo |
| Surfy Browser Support Number     | Internas | Passa sumo |
| Dolphin Support Number           | Internas | Passa sumo |
| Internet Explorer Support Number | Internas | Passa sumo |
| UC Browser Support Number        | Internas | Passa sumo |
| RoadRunner Support Number        | Internas | Passa sumo |
| AOL Support Number               | Internas | Passa sumo |
| Gmail Support Number             | Internas | Passa sumo |
| Yahoo Mail Support Number        | Internas | Passa sumo |
| Outlook Email Support Number     | Internas | Passa sumo |
| Comcast Mail Support Number      | Internas | Passa sumo |
| IncrediMail Support Number       | Internas | Passa sumo |
| Bellsouth Email Support Number   | Internas | Passa sumo |
| Windows Live Mail Support Number | Internas | Passa sumo |
| MacMail Support Number           | Internas | Passa sumo |
| Acer Computer Support Number     | Internas | Passa sumo |
| Apple Computer Support Number    | Internas | Passa sumo |
|                                  |          |            |

| ASUS Computer Support Number    | Internas | Passa sumo |
|---------------------------------|----------|------------|
| LG Computer Support Number      | Internas | Passa sumo |
| Dell Computer Support Number    | Internas | Passa sumo |
| Gateway Computer Support Number | Internas | Passa sumo |
| HP Computer Support Number      | Internas | Passa sumo |
| Lenovo Computer Support Number  | Internas | Passa sumo |
| Samsung Computer Support Number | Internas | Passa sumo |
| Sony Computer Support Number    | Internas | Passa sumo |
| Belkin Router Support Number    | Internas | Passa sumo |
| D-Link Router Support Number    | Internas | Passa sumo |
| Linksys Router Support Number   | Internas | Passa sumo |
| Netgear Router Support Number   | Internas | Passa sumo |
| Cisco Router Support Number     | Internas | Passa sumo |
| HughesNet Support Number        | Internas | Passa sumo |
| Juno Support Number             | Internas | Passa sumo |
| Uber Support Number             | Internas | Passa sumo |
| Walmart Support Number          | Internas | Passa sumo |
| MagicJack Support Number        | Internas | Passa sumo |
| MSN Support Number              | Internas | Passa sumo |
| AT&T Support Number             | Internas | Passa sumo |
| Bell Canada Support Number      | Internas | Passa sumo |
| Enom Support Number             | Internas | Passa sumo |
| GoDaddy Support Number          | Internas | Passa sumo |
| 1and1 Support Number            | Internas | Passa sumo |
| BullsEye Telecom Support Number | Internas | Passa sumo |
| Namesilo Support Number         | Internas | Passa sumo |
| Cablevision Support Number      | Internas | Passa sumo |
| Centurylink Support Number      | Internas | Passa sumo |
|                                 |          |            |

| <u>Clear Support Number</u>      | Internas | Passa sumo |
|----------------------------------|----------|------------|
| Netfirms Support Number          | Internas | Passa sumo |
| Netflix Support Number           | Internas | Passa sumo |
| Primus Support Number            | Internas | Passa sumo |
| Register Support Number          | Internas | Passa sumo |
| SingTel Support Number           | Internas | Passa sumo |
| Thunderbird Support number       | Internas | Passa sumo |
| Time Warner Cable Support Number | Internas | Passa sumo |
| XO Communications Support number | Internas | Passa sumo |
| Wild West Domains Support Number | Internas | Passa sumo |
| Tucows Support Number            | Internas | Passa sumo |
| Bitcoin Support Number           | Internas | Passa sumo |
| LinkedIn Support Number          | Internas | Passa sumo |
| Facebook Support Number          | Internas | Passa sumo |
| Skype Support Number             | Internas | Passa sumo |
| Pinterest Support Number         | Internas | Passa sumo |
| Twitter Support Number           | Internas | Passa sumo |
| Outlook Support Number           | Internas | Passa sumo |
| Quicken Support Number           | Internas | Passa sumo |
| Microsoft Office Support Number  | Internas | Passa sumo |
| Turbotax Support Number          | Internas | Passa sumo |
| Quickbooks Support Number        | Internas | Passa sumo |
| Adobe Support Number             | Internas | Passa sumo |
| American Airlines Support Number | Internas | Passa sumo |
| Comcast Support Number           | Internas | Passa sumo |
| FedEx Support Number             | Internas | Passa sumo |
| Chase Bank Support Number        | Internas | Passa sumo |
| Add Company Details              | Internas | Passa sumo |
|                                  |          |            |

| About Us                   | Internas | Passa sumo |
|----------------------------|----------|------------|
| Craigslist                 | Internas | Passa sumo |
| Google                     | Internas | Passa sumo |
| Android                    | Internas | Passa sumo |
| TracFone                   | Internas | Passa sumo |
| Groupon                    | Internas | Passa sumo |
| Brother International      | Internas | Passa sumo |
| America Online             | Internas | Passa sumo |
| <u>Symantec</u>            | Internas | Passa sumo |
| XBOX                       | Internas | Passa sumo |
| Hewlett Packard            | Internas | Passa sumo |
| Avira                      | Internas | Passa sumo |
| <u>k7</u>                  | Internas | Passa sumo |
| Home                       | Internas | Passa sumo |
| Blog                       | Internas | Passa sumo |
| <u>Directory</u>           | Internas | Passa sumo |
| About Us                   | Internas | Passa sumo |
| The Minimal by: Rara Theme | Externas | Passa sumo |
| WordPress                  | Externas | Passa sumo |
|                            |          |            |

## Palavras-chave SEO

| 0 | Núvem de palavras-<br>chave | companybrand directory home<br>mentioned support printer provide |
|---|-----------------------------|------------------------------------------------------------------|
|   |                             | numberphonesite                                                  |

## Consistência das Palavras-chave

| Palavra-chave | Conteúdo | Título | Palavras- | Descrição | Cabeçalho |
|---------------|----------|--------|-----------|-----------|-----------|
|               |          |        | chave     |           | S         |

#### Consistência das Palavras-chave

| directory    | 4 | × | × | × | × |
|--------------|---|---|---|---|---|
| number       | 4 | × | × | ¥ | × |
| home         | 2 | × | × | × | × |
| companybrand | 2 | × | × | × | × |
| support      | 2 | × | × | × | × |

#### Usabilidade

| 0            | Url                        | Domínio : numbertocontact.com<br>Cumprimento : 19 |
|--------------|----------------------------|---------------------------------------------------|
| 0            | Favicon                    | Ótimo, o site tem um favicon.                     |
| $\bigotimes$ | Facilidade de<br>Impressão | Não encontrámos CSS apropriado para impressão.    |
| 0            | Língua                     | Otimo! A língua declarada deste site é en.        |
| $\bigotimes$ | Dublin Core                | Esta página não tira vantagens do Dublin Core.    |

### Documento

| 0 | Tipo de Documento    | HTML 5                                                             |
|---|----------------------|--------------------------------------------------------------------|
| 0 | Codificação          | Perfeito. O conjunto de caracteres UTF-8 está declarado.           |
| 0 | Validação W3C        | Erros : 0<br>Avisos : 42                                           |
| 0 | Privacidade do Email | Boa! Nenhum endereço de email está declarado sob a forma de texto! |
| 0 | HTML obsoleto        | Fantástico! Não detetámos etiquetas HTML obsoletas.                |
|   | Dicas de Velocidade  | 🔀 🛛 Atenção! Existem tabelas dentro de outras tabelas em HTML.     |

#### Documento

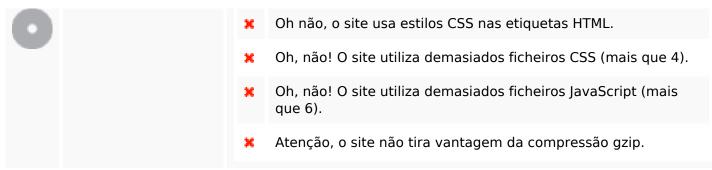

#### Dispositivos Móveis

| 0 | Otimização para<br>dispositivos móveis | <ul> <li>Icon Apple</li> </ul>        |
|---|----------------------------------------|---------------------------------------|
|   |                                        | <ul> <li>Meta Viewport Tag</li> </ul> |
|   |                                        | <ul> <li>Conteúdo Flash</li> </ul>    |

### Otimização

|               | XML Sitemap | Perfeito, o site tem um mapa XML do site (sitemap).                        |
|---------------|-------------|----------------------------------------------------------------------------|
| $\overline{}$ |             | http://numbertocontact.com/sitemap.xml                                     |
|               | Robots.txt  | http://numbertocontact.com/robots.txt                                      |
| $\overline{}$ |             | Perfeito, o seu site tem um ficheiro robots.txt.                           |
| $\bigcirc$    | Analytics   | Perfeito, o site tem uma ferramenta analítica para a análise de atividade. |
|               |             | Google Analytics                                                           |